# **Managing Usage Statistics**

1 [DSpace Log Converter](#page-0-0)

- 2 [Filtering and Pruning Spiders](#page-0-1)
- 3 [Routine SOLR Index Maintenance](#page-1-0)

### <span id="page-0-0"></span>DSpace Log Converter

With the release of DSpace 1.6, new statistics software component was added. DSpace's use of SOLR for statistics makes it possible to have a database of statistics. This in mind, there is the issue of the older log files and how a site can use them. The following command process is able to convert the existing log files and then import them for SOLR use. The user will need to perform this only once.

The Log Converter program converts log files from dspace.log into an intermediate format that can be inserted into SOLR.

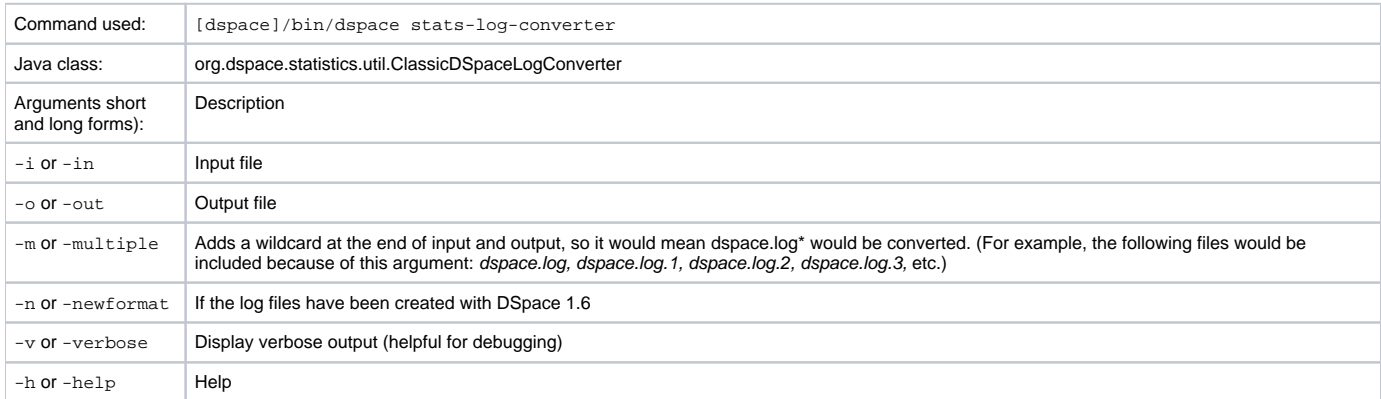

The command loads the intermediate log files that have been created by the aforementioned script into SOLR.

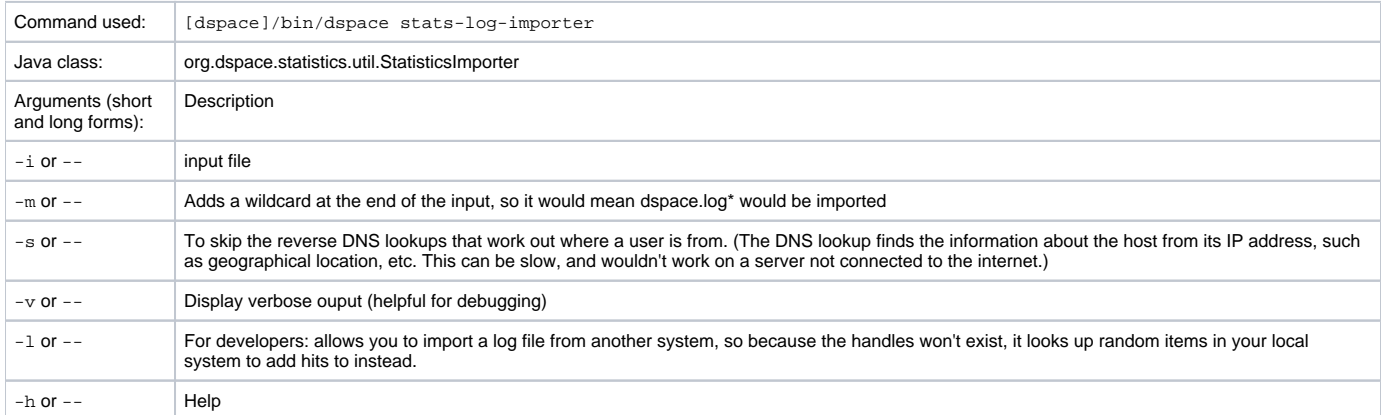

Although the DSpace Log Convertor applies basic spider filtering (googlebot, yahoo slurp, msnbot), it is far from complete. Please refer to [Filtering and](#page-0-1)  [Pruning Spiders](#page-0-1) for spider removal operations, after converting your old logs.

# <span id="page-0-1"></span>Filtering and Pruning Spiders

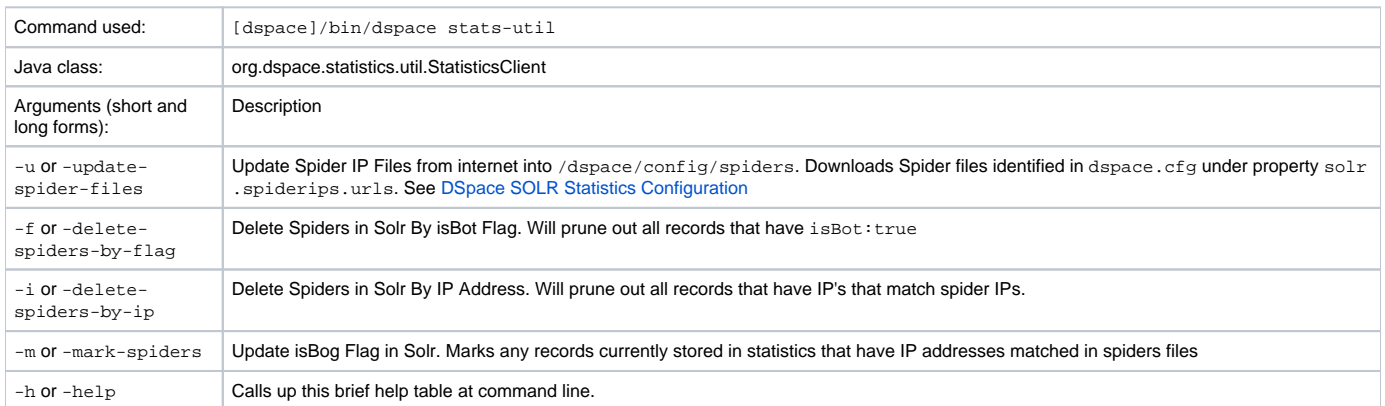

#### Notes:

The usage of these options is open for the user to choose, If they want to keep spider entires in their repository, they can just mark them using "-m" and they will be excluded from statistics queries when "solr.statistics.query.filter.isBot = true" in the dspace.cfg.

If they want to keep the spiders out of the solr repository, they can run just use the "-i" option and they will be removed immediately.

There are guards in place to control what can be defined as an IP range for a bot, in [dspace]/config/spiders, spider IP address ranges have to be at least 3 subnet sections in length 123.123.123 and IP Ranges can only be on the smallest subnet [123.123.123.0 - 123.123.123.255]. If not, loading that row will cause exceptions in the dspace logs and exclude that IP entry.

## <span id="page-1-0"></span>Routine SOLR Index Maintenance

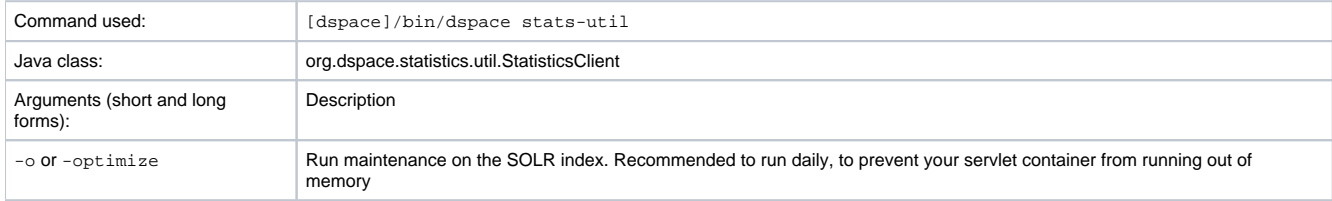

#### Notes:

The usage of this this option is strongly recommended, you should run this script daily (from crontab or your system's scheduler), to prevent your servlet container from running out of memory.